# MVP Scope

Download Panel & Content Handler

### Table of Content

- Release Notes
- II Overview

Term Specification

### **III** Download Panel

Download Flow on Toolbar

Download Alert as Badges

Download Icon on Toolbar

Download Multiple Files

Download Status - Common

Download Status- Alert

Start Download & Complete

Pause & Resume

Cancel & Restart

Fail & Restart

Hover for More

Right Clicks on Download Panel

### Release Notes

| V 0.1 | APR 08, 2016 | Morpheus Chen                                                            | Create draft for download panel & content handler          |
|-------|--------------|--------------------------------------------------------------------------|------------------------------------------------------------|
|       | APR 10, 2016 | Morpheus, Bryant Mao                                                     | Create download flow chart                                 |
|       | APR 13, 2016 | Morpheus, Bryant                                                         | Create hover flow and download icon on toolbar flow        |
| V 0.2 | APR 16, 2016 | Morpheus, Bryant                                                         | Update hover flow and add malware, uncommon and unwated    |
|       | APR 20, 2016 | Morpheus, Bryant                                                         | Add flow for content handler                               |
|       | APR 26, 2016 | Morpheus, Bryant                                                         | Update flow for hover state and content handler            |
| V 0.3 | APR 28, 2016 | Morpheus, Bryant                                                         | Update grouped notifications, clear list, and hover state. |
|       | APR 30, 2016 | Stephen Horlander, Morpheus, Bryant                                      | Blend in Stephen's previous proposals about download panel |
| V 0.4 | MAY 06, 2016 | Sevaan Franks, Morpheus, Bryant                                          | Include all detailed spec from Sevaan about malware        |
| V 0.8 | MAY 13, 2016 | Morpheus, Bryant                                                         | Update badge design, right click and content handler       |
| V 0.9 | MAY 16, 2016 | Morpheus, Bryant Update handler locations and split to file and protocol |                                                            |
| V 1.0 | MAY 25, 2016 | Morpheus, Bryant                                                         | Add flow of removing file/protocol type from handler       |
|       |              |                                                                          | Add flow of opening default/non-default protocol link      |
|       |              |                                                                          | Update current/redesigned content handling flow chart      |
|       |              |                                                                          | Add project briefing                                       |
| V 1.1 | JUN 23, 2016 | Morpheus, Bryant                                                         | Put "pause" feature back to contextual menu                |
|       |              |                                                                          | Edit native app for protocol                               |
|       |              |                                                                          |                                                            |

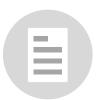

### Release Notes

| V 1.2                      | JUL 07, 2016 | Morpheus, Bryant | Update copy strings, find more details here: https://goo.gl/lixc90                  |
|----------------------------|--------------|------------------|-------------------------------------------------------------------------------------|
|                            |              |                  | Update 5.4.2 for unknown size download                                              |
|                            |              |                  | Create 5.8 Duplicate downloads                                                      |
|                            |              |                  | Remove all "Add-on" in file handler section                                         |
|                            |              |                  | Update 6.5 for "Always Ask" and Edit for OS default application                     |
|                            |              |                  | Create 6.6 for special cases, including web feed, podcast, etc                      |
| V 1.3                      | AUG 29, 2016 | Morpheus, Bryant | Update term specification for redesign of Control Center                            |
|                            |              |                  | Update overall download status for summary on download panel                        |
|                            |              |                  | Create "always download and open this file type" in context menu on download panel  |
|                            |              |                  | Create protection for multiple automatic downloads                                  |
|                            |              |                  | Update the diagram for "Always download and open this file type"                    |
|                            |              |                  | Replace the style of notification bar with redesign of control center               |
|                            |              |                  | Update diagram for opening non-specific protocols and unify dialog design           |
| V 1.4                      | APR 07, 2016 | Morpheus, Bryant | Defined MVP scope (removed all design spec related to protocol and content handler) |
| Find this icon for updates |              |                  | Update string for all download status in normal/hover state on download panel       |
|                            |              |                  | Remove "open when done" from downloading thread and right click menu                |

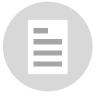

## OVERVIEW

## Term Specification

#### **Download Panel**

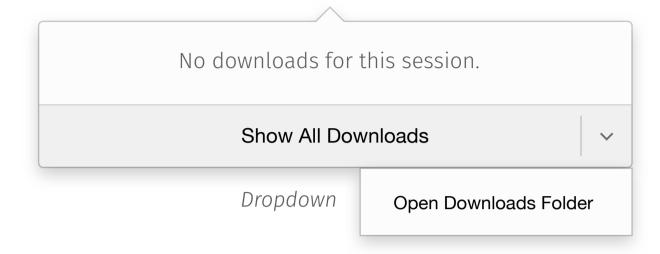

#### Download Summary

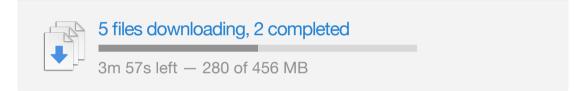

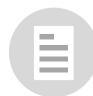

## DOWNLOAD PANEL

### Download Flow on Toolbar

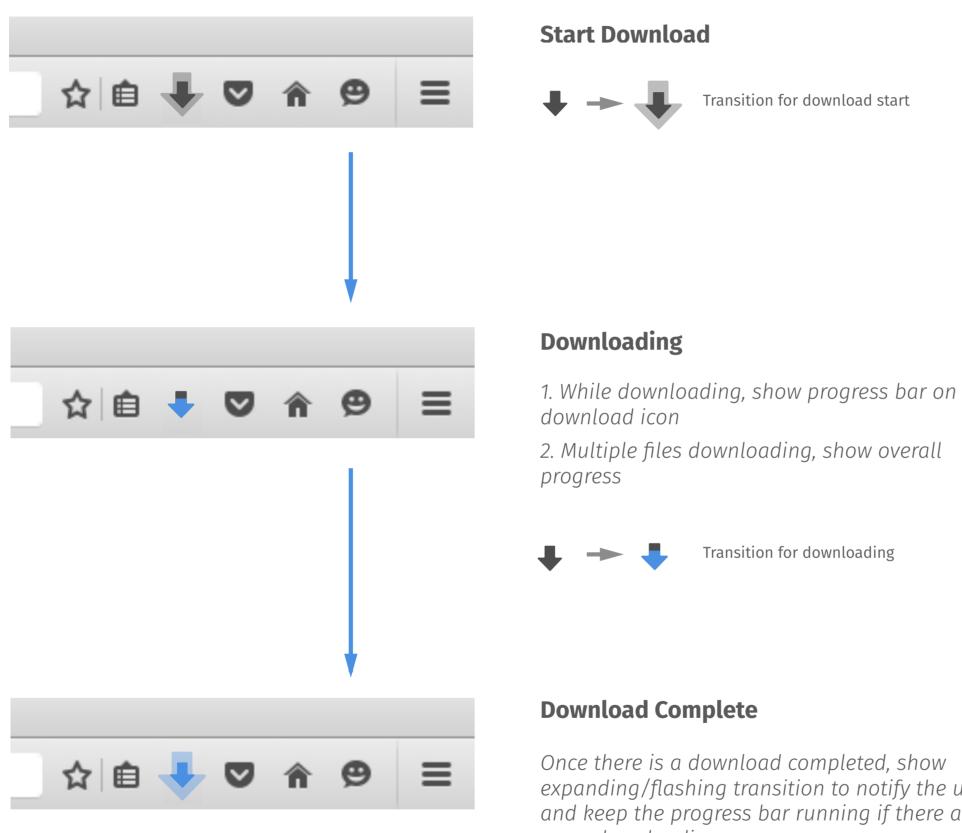

Once there is a download completed, show expanding/flashing transition to notify the user, and keep the progress bar running if there are more downloadings

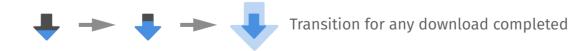

### Download Alert as Badges

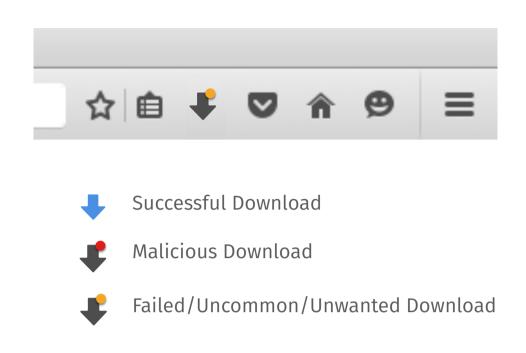

#### Alert: Failed/ Malware/ Unwanted/ Uncommon

When a user downloads a file, the status of the download is show in the toolbar.

1. The alert badge will disappear when user click on it to find more detail

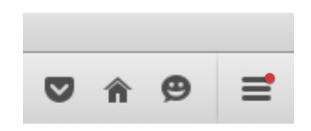

#### **Download icon in the Menu Panel**

If the download icon has been moved to the menu panel the badges appear on the menu icon.

If there is a browser update available at the same time, the download badging will supercede the update icon on the menu. Once the menu is opening, the badging can disappear after.

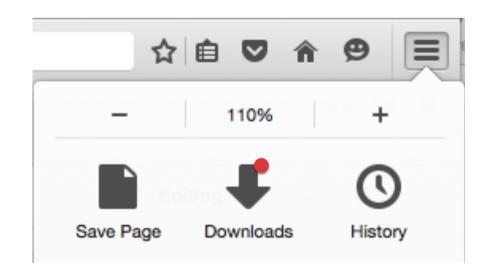

#### When Menu is open

If the Download button is moved into menu, When the menu is open, the badge can be seen on the download icon.

### Download Icon on Toolbar

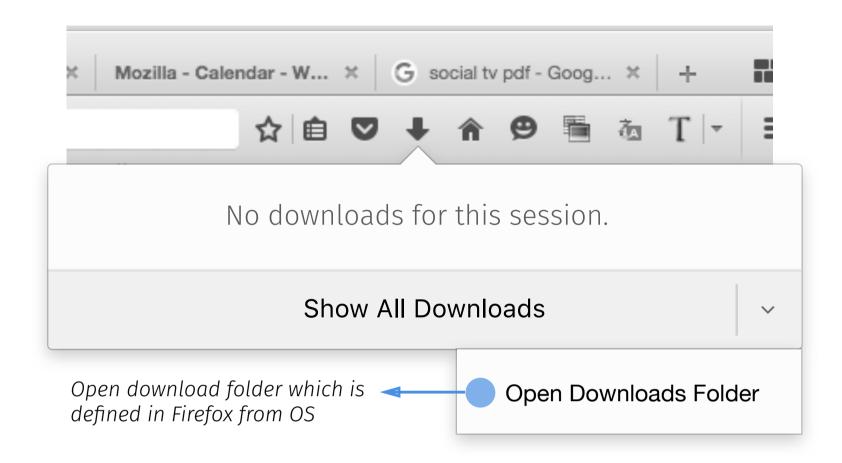

#### **Click Download Icon**

- 1. Show entire download panel
- 2. Hide if user click outside of the download panel

#### **NOTE**

5 is the max number of recent download items that can be displyed on the panel.

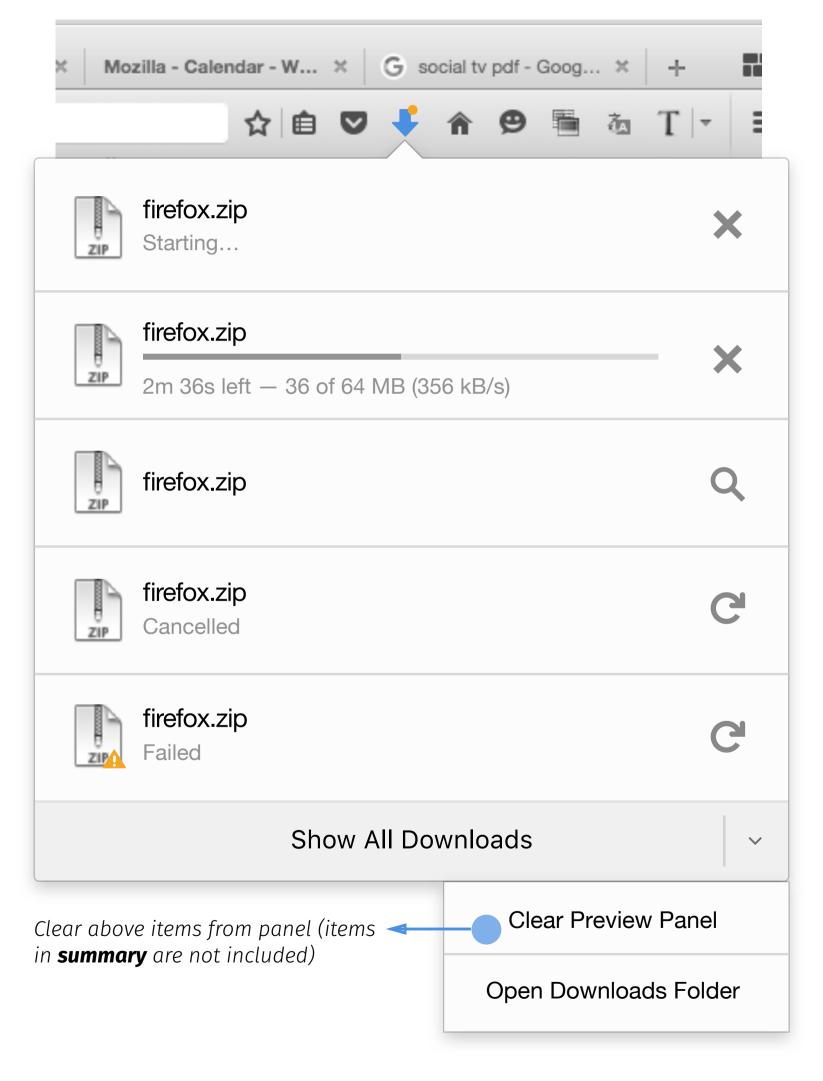

### Download Multiple Files

#### **NOTE**

Multiple Alerts will follow the badge disply rules that stated in previous page

#### **Multiple Files Downloading**

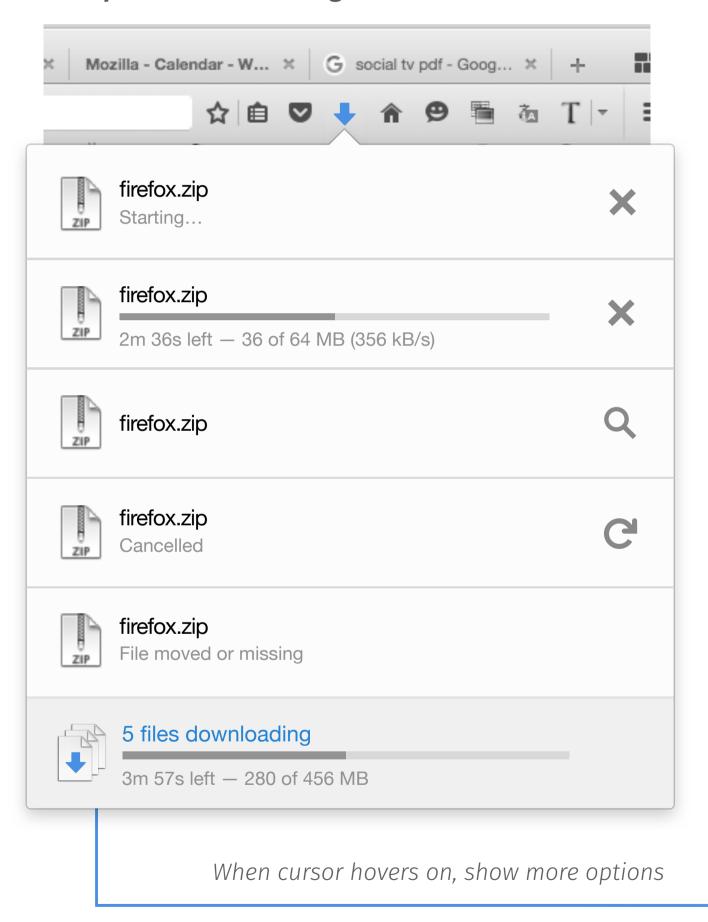

#### **Multiple Alerts**

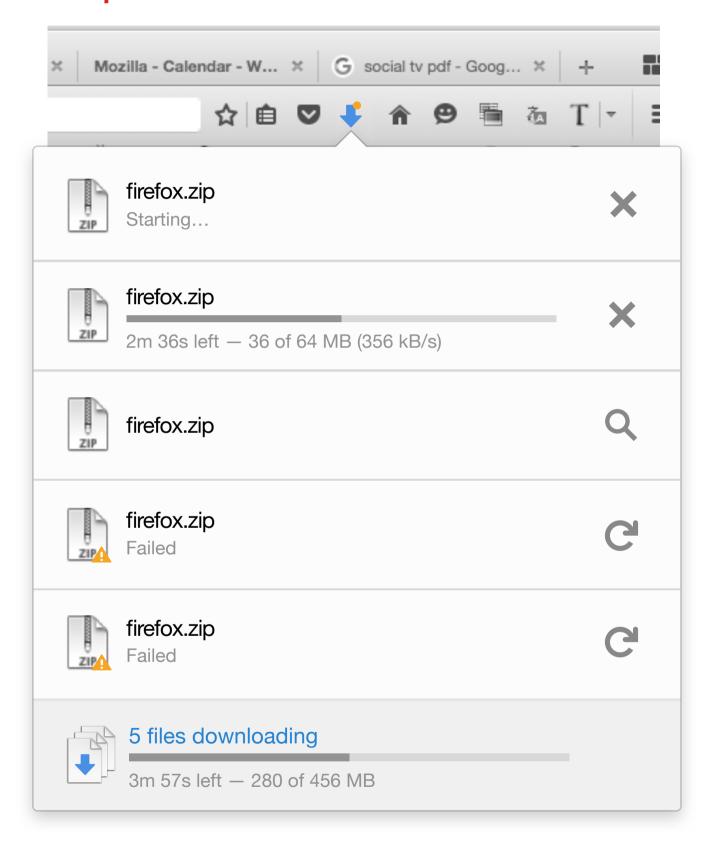

Only appear when the downloading items are not on the expanded download panel

Show All Downloads

### Download Status - Common

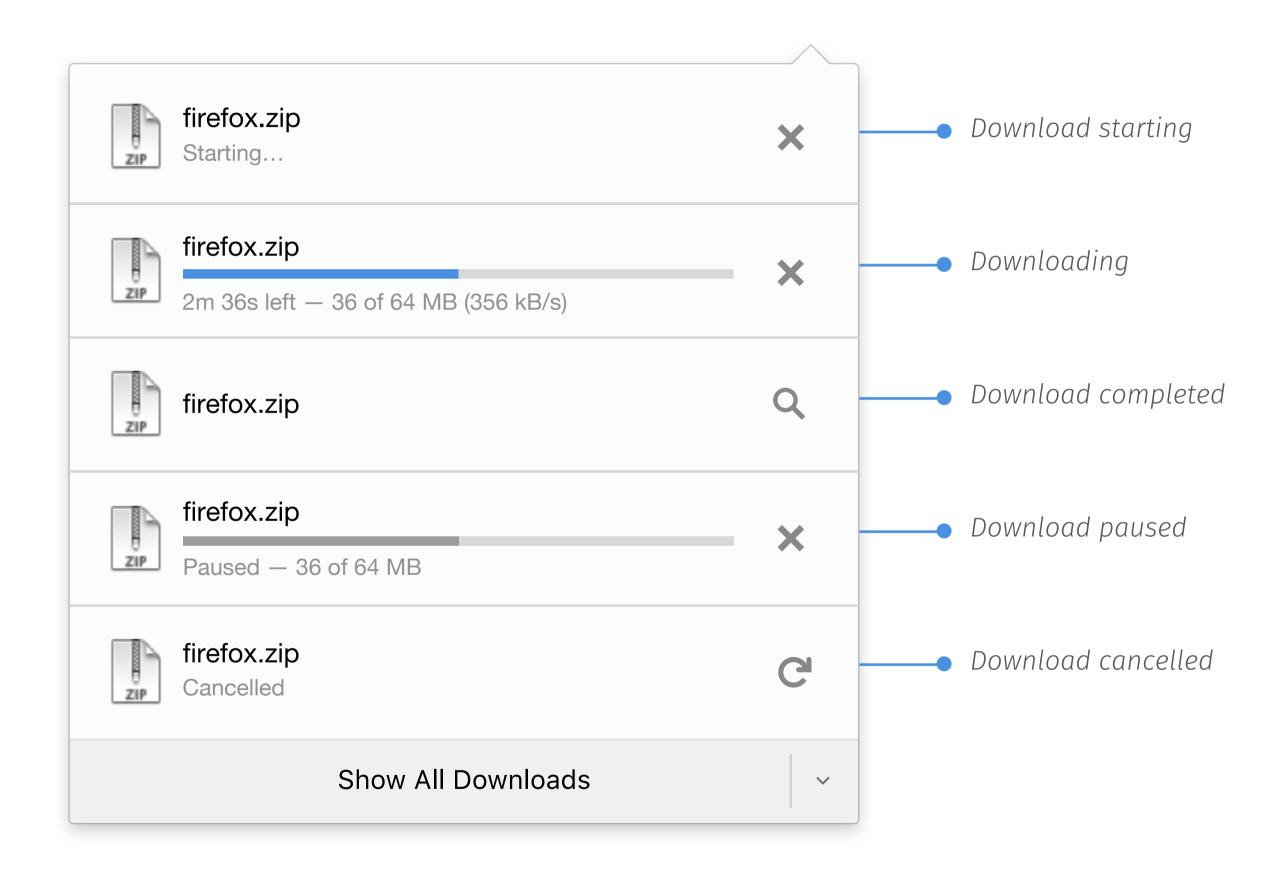

### Download Status - Alert

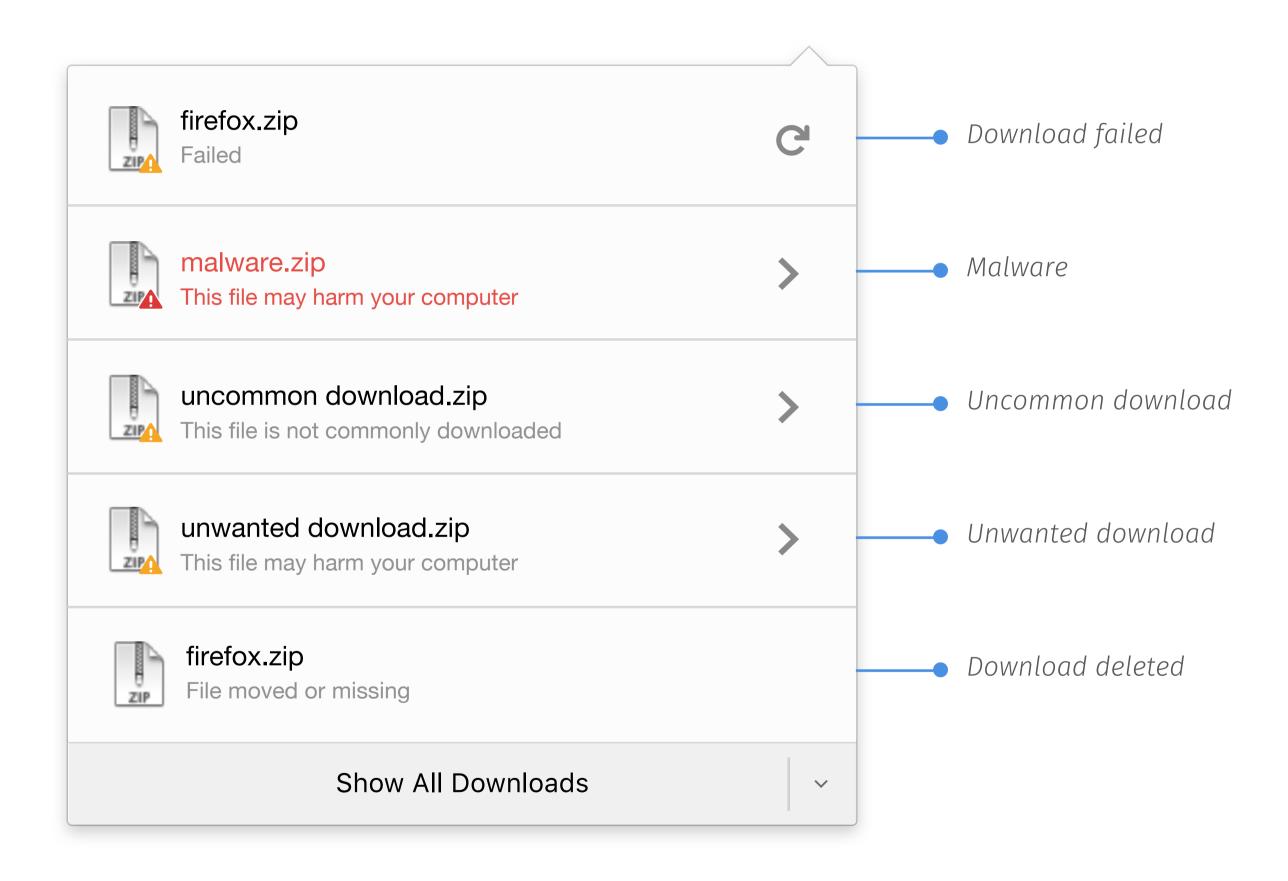

### Start Download & Complete

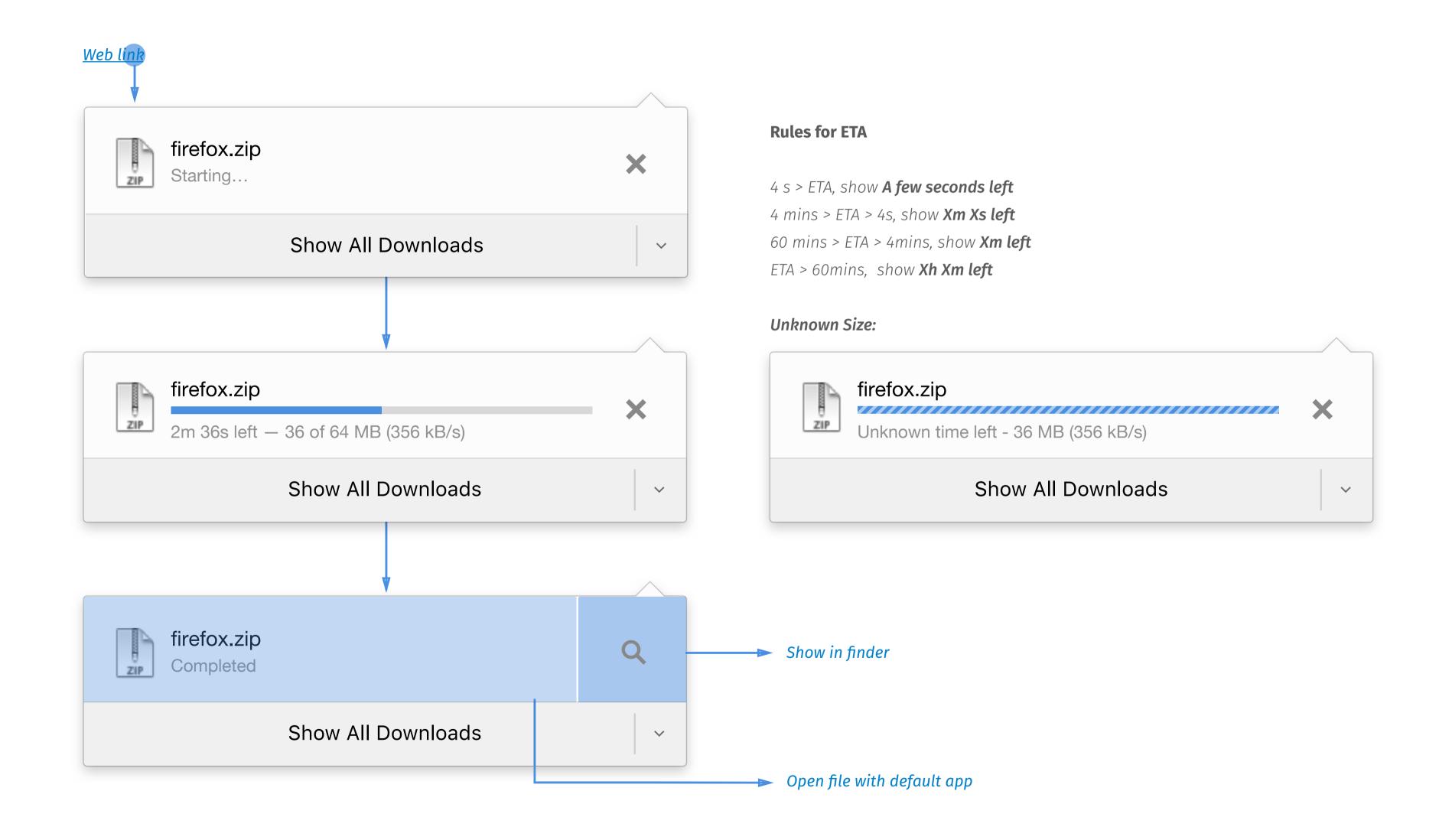

### Pause & Resume

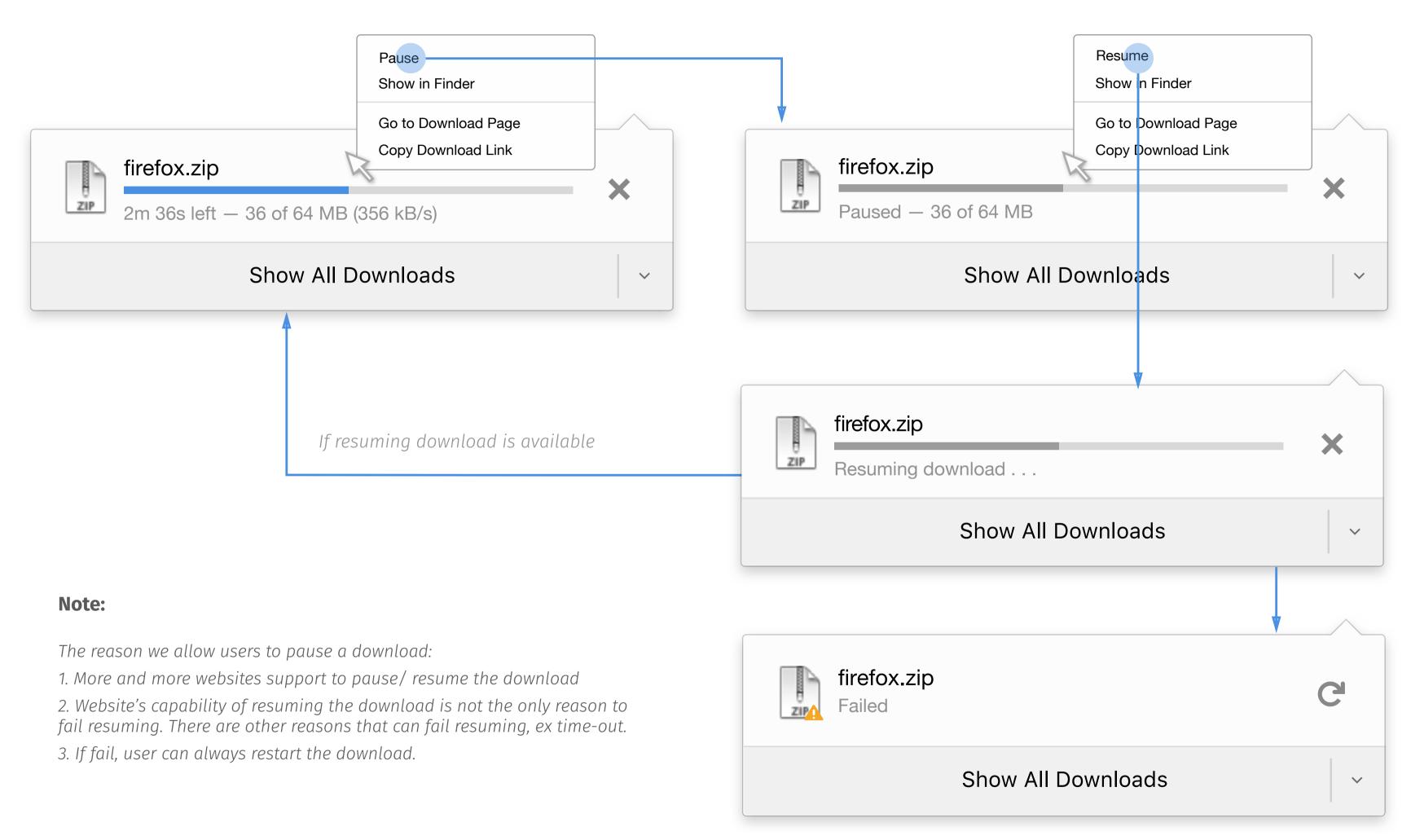

If resuming download is not available

### Cancel & Restart

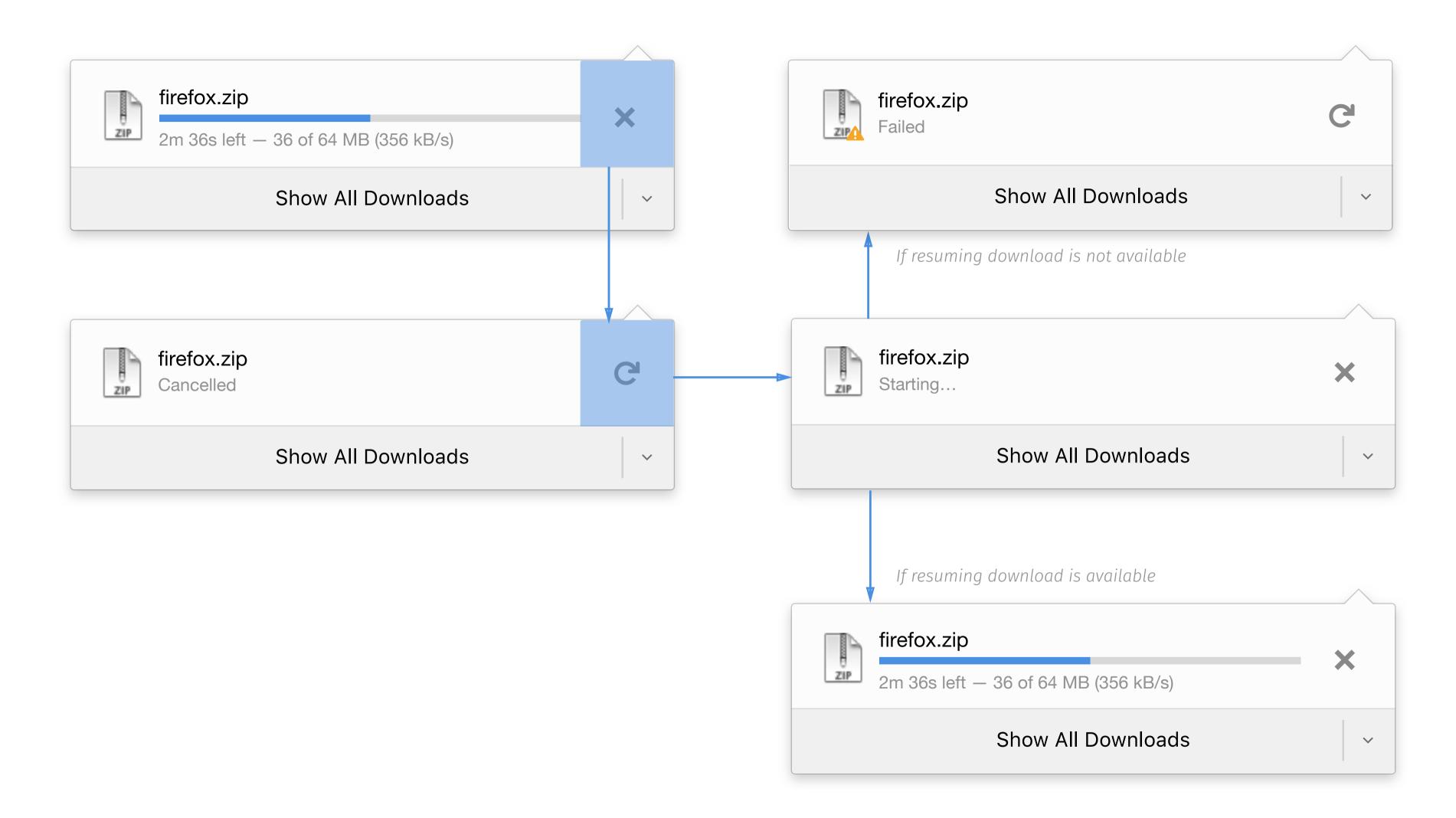

### Fail & Restart

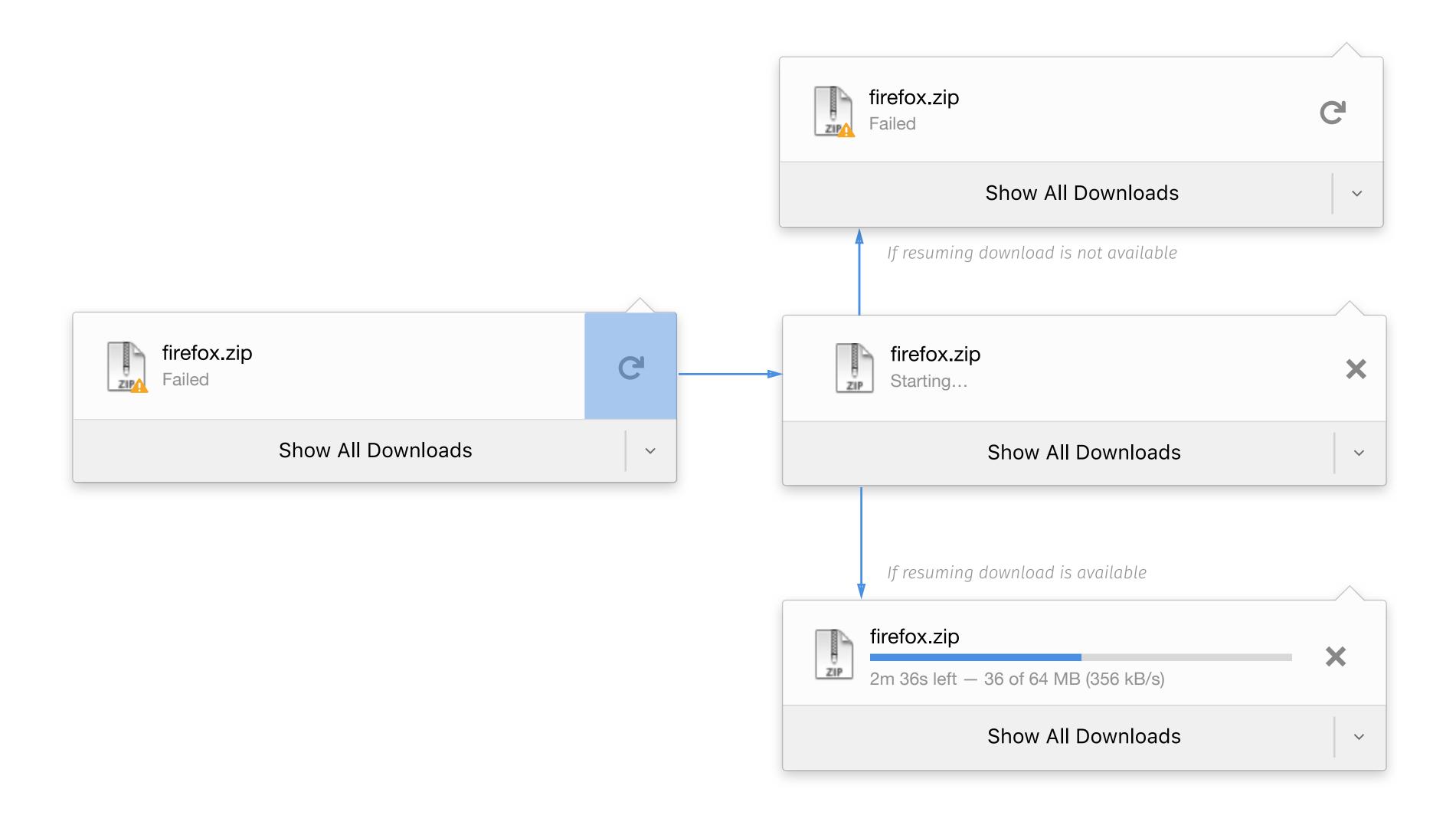

### Hover for More

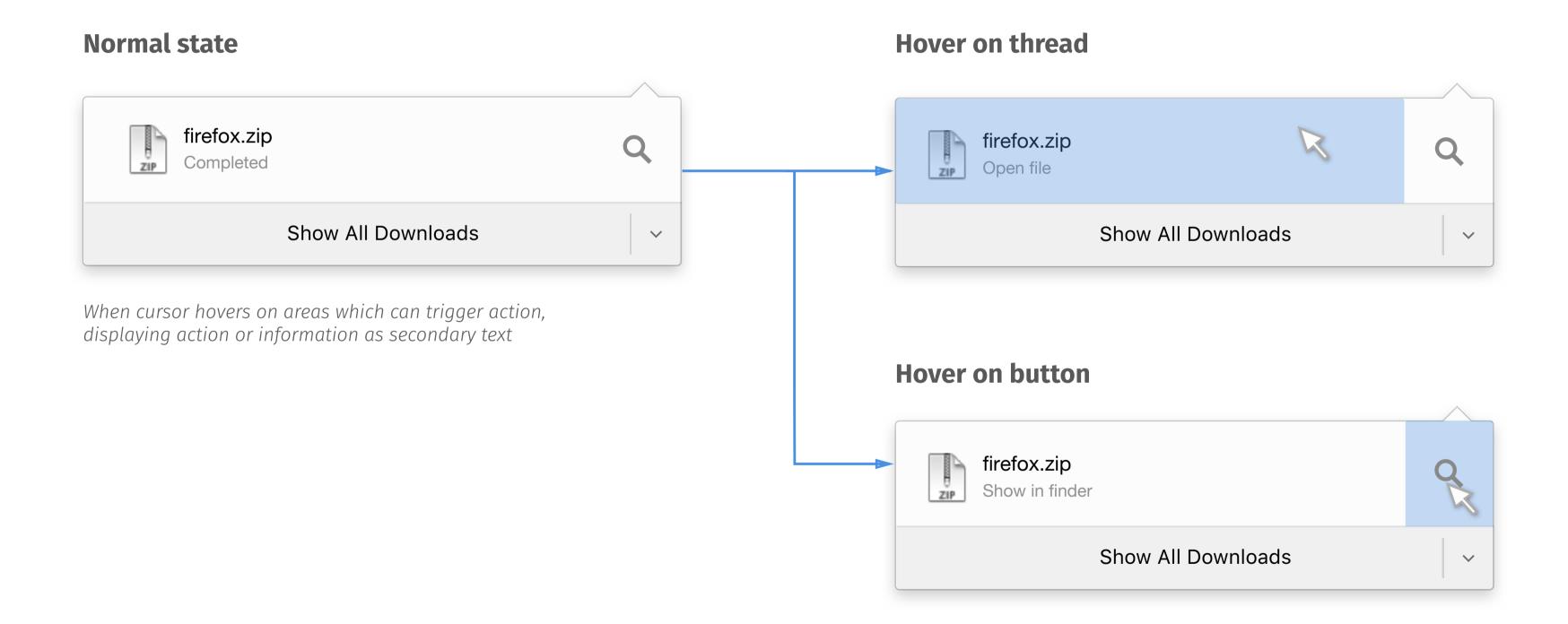

### Hover for More - all states when hover on thread @

#### **Normal state** Download starting firefox.zip X Starting... firefox.zip Downloading X 2m 36s left - 36 of 64 MB (356 kB/s) Download paused firefox.zip X Paused - 36 of 64 MB Download completed firefox.zip Q Completed Download cancelled firefox.zip G Cancelled Download failed firefox.zip G Failed Malware.zip Malware > This file will harm your computer Uncommon download Uncommon download.zip > This file is not commonly downloaded Unwanted download Unwanted download.zip > This file may harm your computer Download deleted firefox.zip File moved or missing

#### **Hover on thread**

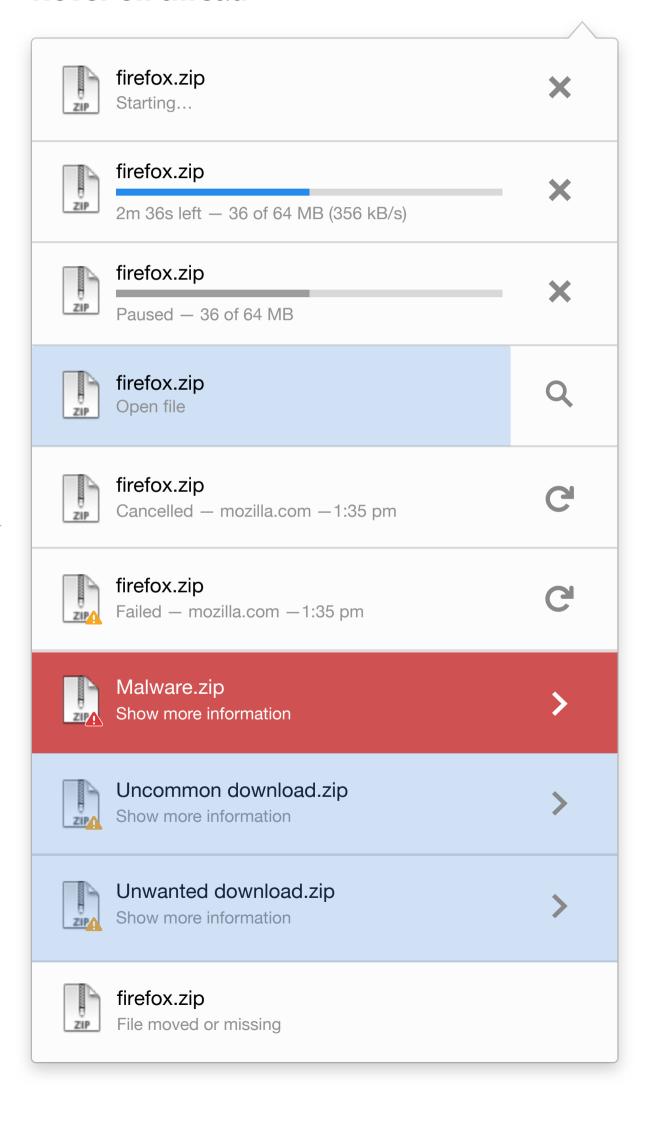

### Hover for More - all states when hover on button @

#### **Normal state** Download starting firefox.zip X Starting... firefox.zip Downloading X 2m 36s left - 36 of 64 MB (356 kB/s) Download paused firefox.zip X Paused - 36 of 64 MB Download completed firefox.zip Q Completed Download cancelled firefox.zip G Cancelled Download failed firefox.zip G Failed Malware.zip Malware > This file will harm your computer Uncommon download Uncommon download.zip > This file is not commonly downloaded Unwanted download Unwanted download.zip > This file may harm your computer Download deleted firefox.zip File moved or missing

#### **Hover on button**

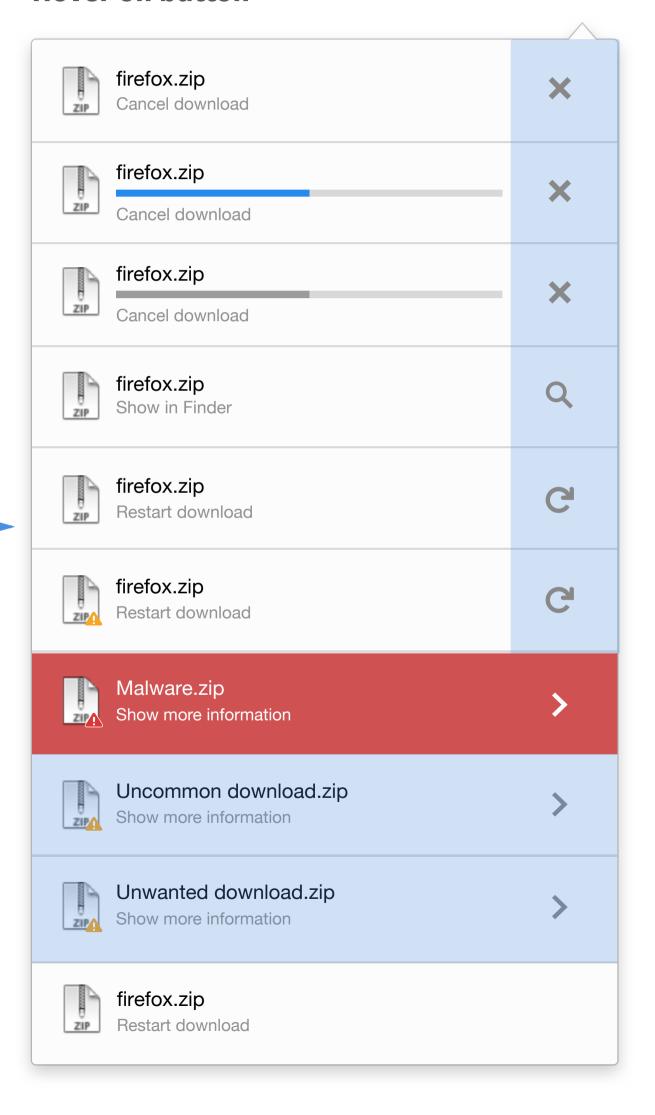

### Right clicks on download panel @

#### **Context Menu**

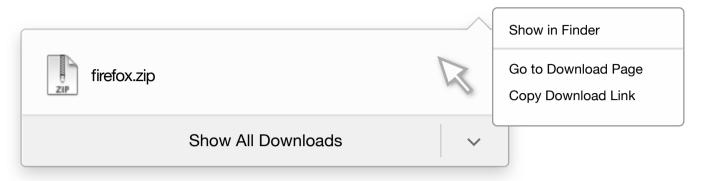

#### **NOTE**

Show in finder (Mac OS ) = Open Containing Folder (Windows & Linux)

#### Starting/Downloading Completed Cancelled Paused Deleted Scanning Common Show in finder Go to Download Page Go to Download Page Show in finder Resume Pause Copy Download Link Copy Download Link Show in finder Show in Finder Go to Download Page Go to Download Page Copy Download Link Remove from History Remove from History Copy Download Link Go to Download Page Go to Download Page Copy Download Link Copy Download Link Remove from History

Alert Failed Malware Uncommon download Unwanted download Go to Download Page Unblock Download **Unblock Download Unblock Download** Copy Download Link Go to Download Page Go to Download Page Go to Download Page Remove from History Copy Download Link Copy Download Link Copy Download Link Remove from History Remove from History Remove from History